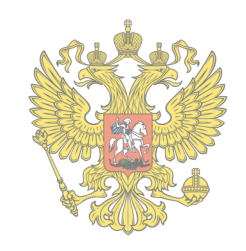

## Обращение в поддержку через Плагин

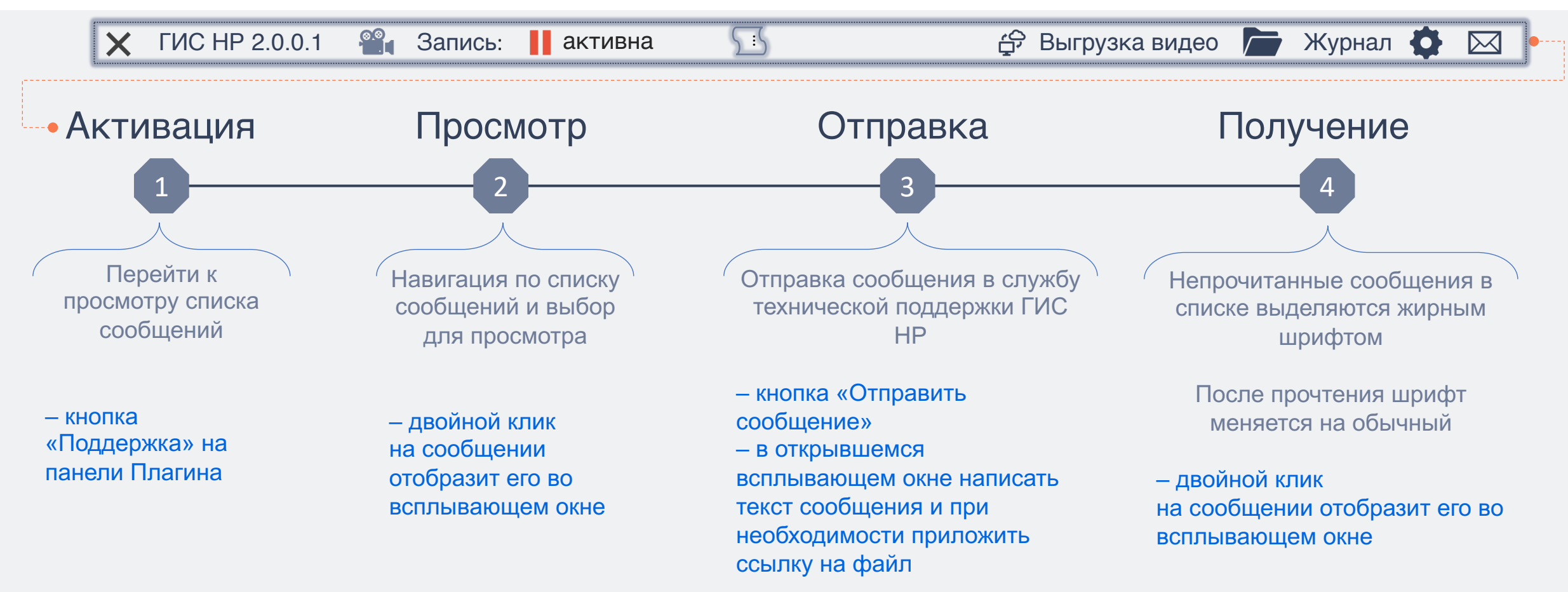

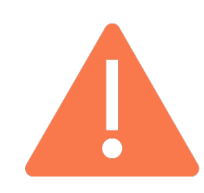

Красная индикация свидетельствует о недоступности сервера поддержки. Состав отображаемых сообщений при этом будет соответствовать последней успешной загрузке, а отправка будет осуществлена при восстановлении соединения.

Более подробно см. на сайте zakupki.gov.ru в «Руководстве по установке и использованию» в разделе «Независимый регистратор»

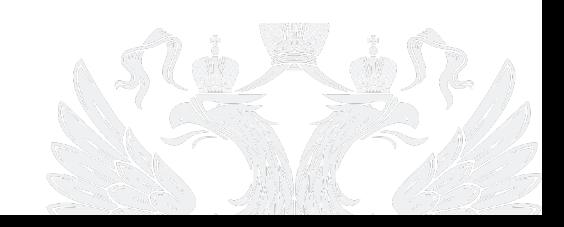